# *Creating A User Guide In Word*

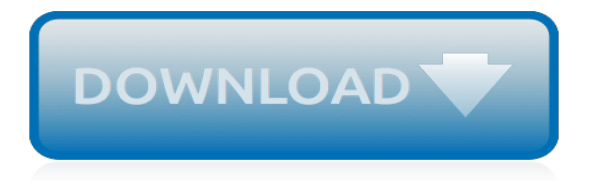

#### **Creating A User Guide In**

How to Create a User Manual. Three Parts:Creating Appropriate User DocumentationArranging User Manual ComponentsDesigning a Readable User ManualCommunity Q&A. User manuals are written guides in either hard-copy (paper) or electronic document (PDF or XPS) format that provide instructions on how to do or use something.

#### **How to Create a User Manual: 12 Steps (with Pictures ...**

Get your team involved to create and manage knowledge quickly. Bring teams together to create online guides by assigning user roles - editors, contributors and administrators. You can also grant or revoke access to control who can edit which content while you create documents online. Even with multiple editors, you never lose any content as everything is saved under revision history.

#### **Create Online Manuals, Documentation, User Guides**

With our philosophy of Outside-In Instructional Design, we shift the focus from the product description to the more action-oriented process of how to actually perform a task, told from the enduser's perspective. Creating a good work instruction begins with understanding the needs of the end-user.

#### **How to Create a User Manual: Best Practices for Work ...**

How to Use MS Word to Make a User Manual. In Word, click the "File" tab and select "New." Doubleclick the "Books" folder in the "Available Templates" window. Double-click the "Other books" folder. Double-click the "Professional manual" template. Word's user manual template is just a starting point as you customize the manual to your requirements.

#### **How to Use MS Word to Make a User Manual | It Still Works**

General guidelines for user manuals. Provide a real (physical) user manual with the product: don't make people read a pdf. Make sure the instructions actually map on to the product in all respects. Include a one-page quick start guide. Present instructions as step-by-step procedures.

## **Tips for writing user manuals - User experience UX ...**

Melpomene/Shutterstock. That way you can focus on that 5% that only you can do and do better than anyone else. One of the core principles of my system of productivity, Less Doing, is something I call "Creating the Manual of You." It's a framework for making everything you do more efficient.

## **How To Create Your Own User Manual - The Daily Beast**

Develop an outline of the guide contents. Download the User Guide Template (Word – .docx) file and save to a local location. Customize headers and footers, as well as other styles according to your company's guidelines. Research and develop content and compile it into the template. Use the outline to develop a table of contents.

## **User Guide Template | TechWhirl**

Creating a user guide in a dashboard Shane Roachford May 6, 2018 8:38 AM I'm toying with the idea of creating a user guide within a dashboard, instead of having a separate document.

#### **Creating a user guide in a dashboard |Tableau Community Forums**

Next, we will tackle the list of applications you can use to create a Manual. Volume of Production visa-vis Freedom of Lay-out Design. In the picture below, you can see the volume of production vis-avis freedom of lay- out and design of the Manual.

## **5 Software Tools for Creating Manuals | Founder's Guide**

7 Tips for Writing an Effective Instruction Manual. Outline it first: Before jumping in and creating steps, create a high-level outline of what the document will cover, including main and subsections. This will help you make sure your process makes sense and that each section of the manual is consistently structured.

# **7 Tips for Writing an Effective Instruction Manual — SitePoint**

Complete usability tests to make sure the training manual is fully functional. Write the introductory materials for the training manual such as the title page, publisher and copyright page, things to note page, and table of contents. Title page: State the title, sub-title if the manual has one, and author's name.

# **How to Create Effective Training Manuals - hpandt.com**

So you create an outline of all the "Contacts" topics you can think of, take screenshots of the Contacts object, explain all of the menu options, and write a history of the Contacts object - all useless to an end user who just wants to know how to create a partner contact in Salesforce.

# **10 Examples of Great End User Documentation**

Creating a user guide using step-by-step processes and images and including job aid By Lisa Hua I've been tasked with creating a user guide that will include step-by-steps with images and other job aids in an ebook type format that can be utilized in different system format.

# **Creating a user guide using step-by-step processes and ...**

Kindle Create User Guide – Version 0.98 Beta 5 If your document uses page breaks or section breaks to indicate a new chapter, the Contents Pane shows you how the conversion process has interpreted your formatting as sections.

# **KINDLE CREATE USER GUIDE - images-na.ssl-images-amazon.com**

Our User Guide templates can be used to create user guides, user manuals, getting started guides and other types of technical documents. A User Guide is an online or printed book that describes how to use a software application.

# **User Guide Template - klariti.com**

Carbide Create was designed to be a fully functional 2.5D CAD/CAM program to help users, without an existing CAD solution, get started using their CNC machine right away. This document will take you through the features of Carbide Create and show you where to go to get started creating your own designs.

# **Carbide Create User Guide - Carbide 3D**

User Manual Template Case Study: Startup Creates a Compliant Manual (in Less Than 3 Weeks) 02/15/2019 Ferry Vermeulen Tools & Efficiency Read this article if you need to create a user manual for your machinery, electrical product, toy or medical device yourself, download one of our templates and follow the steps as described in this case study.

## **User Manual Template Case Study: Startup Creates a ...**

A customer experience tool that allows creating interactive user guides and on-page support content without coding required.. Not only can you create step-by-step tutorials to guide users through any page of your website, but also monitor behavior and receive feedback.

# **Creating interactive user guides in seconds - Helppier**

Creating a Recruitment 6 HRDI‐2018‐01 ma Classification Information Details Class-Range Code – enter in the field provided and click the appropriate option from the drop

## **Creating a Recruitment User Guide - hr.fullerton.edu**

Create a process documentation guide with 80 steps in just a few clicks, and forget about switching between different apps. With our document workflow software, you have all the necessary tools at your disposal to generate consistent step by step documents.

[math facts app for ipad](http://nobullying.com/math_facts_app_for_ipad.pdf), [industrial opportunities in north carolina,](http://nobullying.com/industrial_opportunities_in_north_carolina.pdf) [en el espacio leemos el tiempo in space we read](http://nobullying.com/en_el_espacio_leemos_el_tiempo_in_space_we_read.pdf) , [ricette straccetti di carne con zucchine](http://nobullying.com/ricette_straccetti_di_carne_con_zucchine.pdf), [security manuals tscm,](http://nobullying.com/security_manuals_tscm.pdf) [le tragique idien hors collection,](http://nobullying.com/le_tragique_idien_hors_collection.pdf) [what is visual](http://nobullying.com/what_is_visual_basic_6.pdf) [basic 6](http://nobullying.com/what_is_visual_basic_6.pdf), [legally blonde book amanda brown](http://nobullying.com/legally_blonde_book_amanda_brown.pdf), [thought law rights and action in the age of environmental](http://nobullying.com/thought_law_rights_and_action_in_the_age_of_environmental.pdf), [real estate](http://nobullying.com/real_estate_study_guide.pdf) [study guide](http://nobullying.com/real_estate_study_guide.pdf), [comic sans.ttf](http://nobullying.com/comic_sans_ttf.pdf), [the death of christ works of john owen volume 10,](http://nobullying.com/the_death_of_christ_works_of_john_owen_volume_10.pdf) [lucrative creative careers](http://nobullying.com/lucrative_creative_careers.pdf), [analytische transmibionselektronenmikroskopie by jurgen thomas](http://nobullying.com/analytische_transmibionselektronenmikroskopie_by_jurgen_thomas.pdf), [the millionaire next door family ties english](http://nobullying.com/the_millionaire_next_door_family_ties_english_edition.pdf) [edition,](http://nobullying.com/the_millionaire_next_door_family_ties_english_edition.pdf) [ottawa comic con,](http://nobullying.com/ottawa_comic_con.pdf) [flavour in food,](http://nobullying.com/flavour_in_food.pdf) [the yoga of marijuana volume 1](http://nobullying.com/the_yoga_of_marijuana_volume_1.pdf), [things to do in a plane](http://nobullying.com/things_to_do_in_a_plane.pdf), [what does](http://nobullying.com/what_does_value_mean_in_math_terms.pdf) [value mean in math terms](http://nobullying.com/what_does_value_mean_in_math_terms.pdf), [kentucky soldiers of the war of 1812](http://nobullying.com/kentucky_soldiers_of_the_war_of_1812.pdf), [the golden sayings of epictetus](http://nobullying.com/the_golden_sayings_of_epictetus.pdf), [blue dahlia](http://nobullying.com/blue_dahlia_number_in_series.pdf) [number in series](http://nobullying.com/blue_dahlia_number_in_series.pdf), [journal of travels into the arkansa territory during the year](http://nobullying.com/journal_of_travels_into_the_arkansa_territory_during_the_year.pdf), [w chter der unterwelt by sandra](http://nobullying.com/w_chter_der_unterwelt_by_sandra_todorovic.pdf) [todorovic,](http://nobullying.com/w_chter_der_unterwelt_by_sandra_todorovic.pdf) [30 days has september april june and november](http://nobullying.com/30_days_has_september_april_june_and_november.pdf), [how many business days until,](http://nobullying.com/how_many_business_days_until.pdf) [global warming](http://nobullying.com/global_warming_solution.pdf) [solution,](http://nobullying.com/global_warming_solution.pdf) [star trek the next generation the full journey,](http://nobullying.com/star_trek_the_next_generation_the_full_journey.pdf) [math game websites for kids,](http://nobullying.com/math_game_websites_for_kids.pdf) [10 pounds in 7 days diet](http://nobullying.com/10_pounds_in_7_days_diet.pdf)